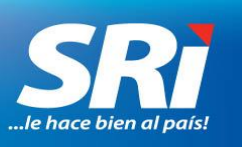

## **BOLETÍN DE PRENSA**

Quito, 29 de noviembre de 2017

## **Boletín de prensa No. NAC-COM-17-0069**

## **NUEVAS OPCIONES DE ACTUALIZACIÓN DEL RUC POR INTERNET**

A partir del 1 de diciembre de 2017 el Servicio de Rentas Internas (SRI) pone a disposición de las personas naturales, dos nuevas opciones en línea al momento de actualizar el RUC: modificar sus actividades económicas en establecimientos previamente abiertos y registrar nuevos establecimientos.

Para acceder a estas dos nuevas opciones, los contribuyentes deben ingresar con su usuario y contraseña a Servicios en Línea en [www.sri.gob.ec,](http://www.sri.gob.ec/) y en el menú General dar clic en las opciones *Actualización de RUC / Actualización de RUC (Personas Naturales y Sociedades)*.

Una vez procesada la actualización, el contribuyente puede reimprimir su RUC en la opción *Certificados Tributarios / Reimpresión de RUC.* La confirmación de las actualizaciones exitosas o fallidas, serán comunicadas a los contribuyentes a través de su correo electrónico.

Adicional a estas nuevas opciones, el contribuyente puede actualizar la dirección, medios de contacto, nombre comercial, tipo de establecimiento, información del contador, así como cerrar establecimientos adicionales, sin necesidad de acudir a las oficinas del SRI.

La actualización del RUC por internet y otros servicios en línea son el resultado del proceso permanente de simplificación de trámites que lleva adelante la Administración Tributaria en beneficio de los contribuyentes y de la ciudadanía en general.

Para más información puede acceder a [www.sri.gob.ec](http://www.sri.gob.ec/) o comunicarse al 1700 774 774; y, desde Cuenca al 042 598 441.

> *Departamento Nacional de Comunicación Plataforma Gubernamental de la Gestión Financiera*